## **SEARCH STRATEGIES: TERMS AND CONNECTORS**

Miami Law Library

Legal Research Refresher Summer 2020

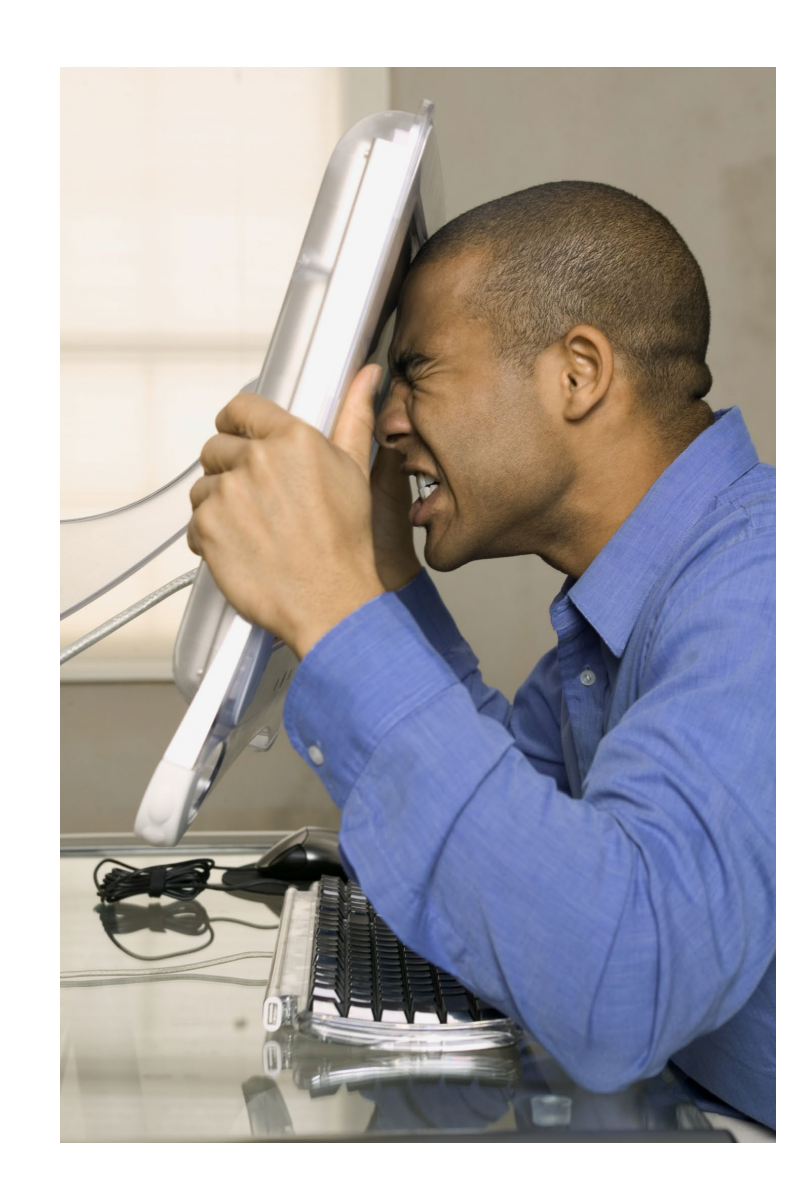

### How do you develop keywords?

### **How do you develop keywords?**

You can develop a research question using the facts of the situation you are presented.

#### **Categories:**

- **People** 
	- $\triangleright$  Defined in terms of their legal relationships or obligations
- **Place**
	- $\triangleright$  The geographic location controls what jurisdiction applies.
	- The location can also affect which legal rules apply.
- **Things**
	- > Tangible- eg. car
	- Intangible- eg. vacation
	- ▶ Cause of Action- eg. negligence, crime, breach of contract

Casey lives in a condominium he purchased five years ago. The condo is located in Miami Beach. Casey arrived home yesterday to find his home flooded. All his furniture and laminate flooring is destroyed. It appears that his neighbor upstairs left the water running in the bath tub and it overflowed. Casey has asked you if he can recover any damages.

#### **Categories:**

- **People** 
	- $\triangleright$  Defined in terms of their legal relationships or obligations
- **Place**
	- $\triangleright$  The geographic location controls what jurisdiction applies.
	- The location can also affect which legal rules apply.
- **Things**
	- $\triangleright$  Tangible- eg. car
	- Intangible- eg. vacation
	- Cause of Action- eg. negligence, crime, breach of contract

Casey lives in a condominium he purchased five years ago. The condo is located in Miami Beach. Casey arrived home yesterday to find his home flooded. All his furniture and laminate flooring is destroyed. It appears that his neighbor upstairs left the water running in the bath tub and it overflowed. Casey has asked you if he can recover any damages.

#### **Categories:**

#### • **People**

- $\triangleright$  Defined in terms of their legal relationships or obligations
- **Place**
	- $\triangleright$  The geographic location controls what jurisdiction applies.
	- The location can also affect which legal rules apply.
- **Things**
	- $\triangleright$  Tangible- eg. car
	- Intangible- eg. vacation
	- Cause of Action- eg. negligence, crime, breach of contract

Casey lives in a condominium he purchased five years ago. The condo is located in Miami Beach. Casey arrived home yesterday to find his home flooded. All his furniture and laminate flooring is destroyed. It appears that his neighbor upstairs left the water running in the bath tub and it overflowed. Casey has asked you if he can recover any damages.

#### **Categories:**

#### • **People**

- $\triangleright$  Defined in terms of their legal relationships or obligations
- **Place**
	- $\triangleright$  The geographic location controls what jurisdiction applies.
	- The location can also affect which legal rules apply.
- **Things**
	- $\triangleright$  Tangible- eg. car
	- Intangible- eg. vacation
	- Cause of Action- eg. negligence, crime, breach of contract

Casey lives in a condominium he purchased five years ago. The condo is located in Miami Beach. Casey arrived home yesterday to find his home flooded. All his furniture and laminate flooring is destroyed. It appears that his neighbor upstairs left the water running in the bath tub and it overflowed. Casey has asked you if he can recover any damages.

#### **Categories:**

#### • **People**

- $\triangleright$  Defined in terms of their legal relationships or obligations
- **Place**
	- $\triangleright$  The geographic location controls what jurisdiction applies.
	- The location can also affect which legal rules apply.
- **Things**
	- Tangible- eg. car
	- Intangible- eg. vacation
	- Cause of Action- eg. negligence, crime, breach of contract

Casey lives in a condominium he purchased five years ago. The condo is located in Miami Beach. Casey arrived home yesterday to find his home flooded. All his furniture and laminate flooring is destroyed. It appears that his neighbor upstairs left the water running in the bath tub and it overflowed. Casey has asked you if he can recover any damages.

**In Florida, can a condominium owner recover damages for water damage caused by a neighbor's actions?**

**People – Place –Things**

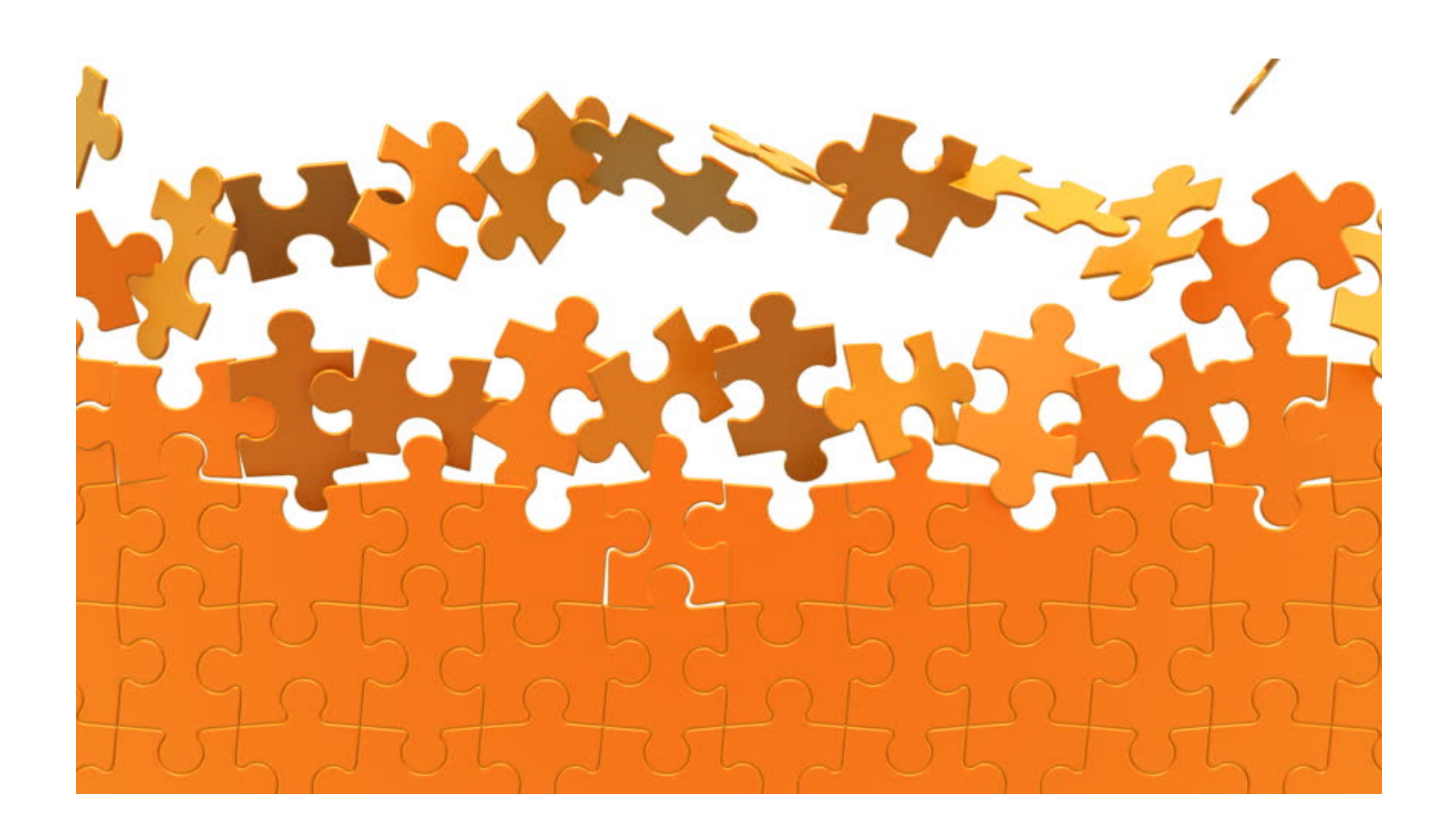

## **Natural Language**

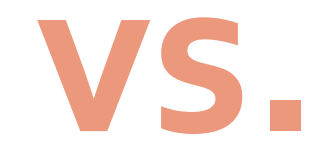

## **Boolean**

#### **NATURAL LANGUAGE SEARCHING**

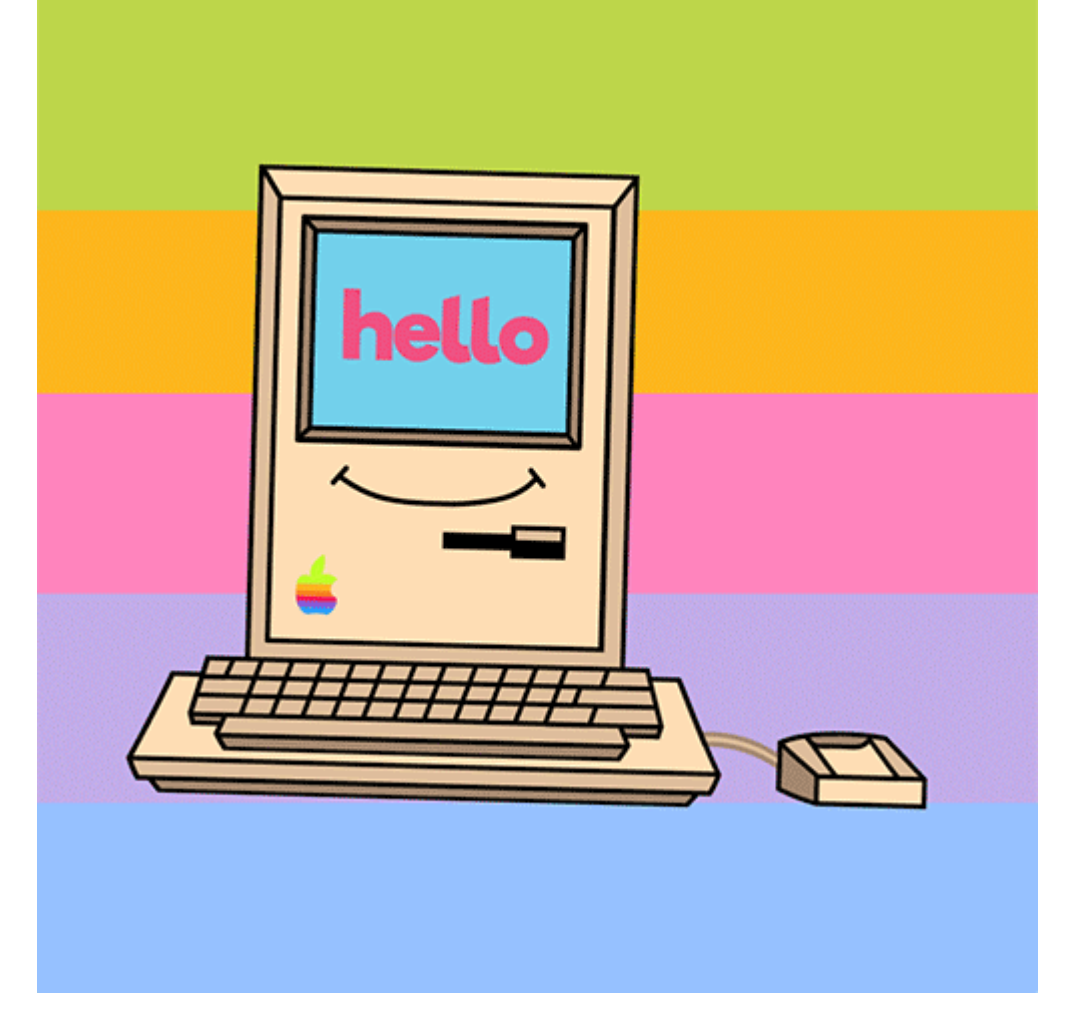

- •Default method of search in most search engines
- A **probability formula** is used to determine the results according to the language in your search.
- This type of search puts
	- **more control** in the hands of **probability algorithms**
	- **less control** in the hands of the **researcher**.

#### **BOOLEAN SEARCHING**

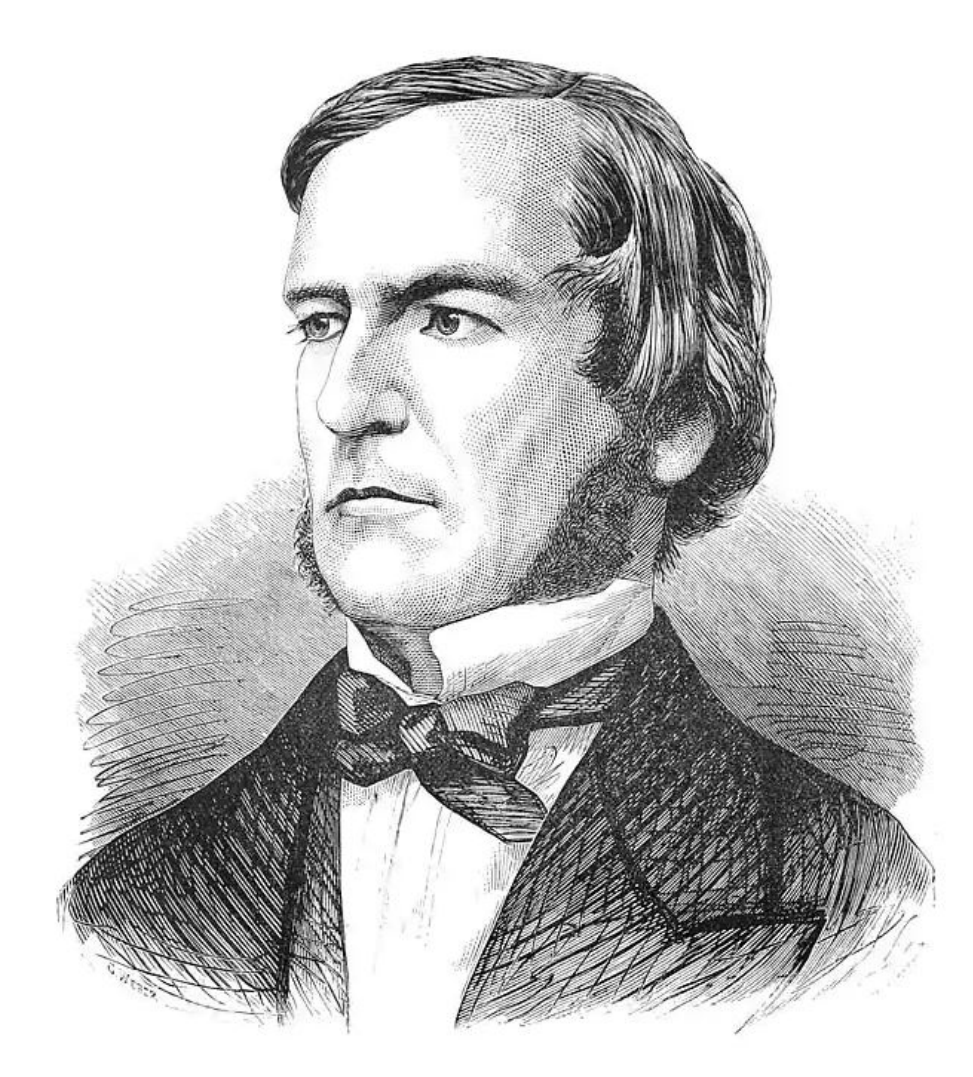

- More sophisticated search method available in most academic databases.
- Some basic Boolean operators function in search engines like Google.
- The search is based on controlled relationships between the search terms.
- This type of search puts
	- **more control** in the hands of the **researcher**
	- **less control** in the hands of the **probability algorithms.**

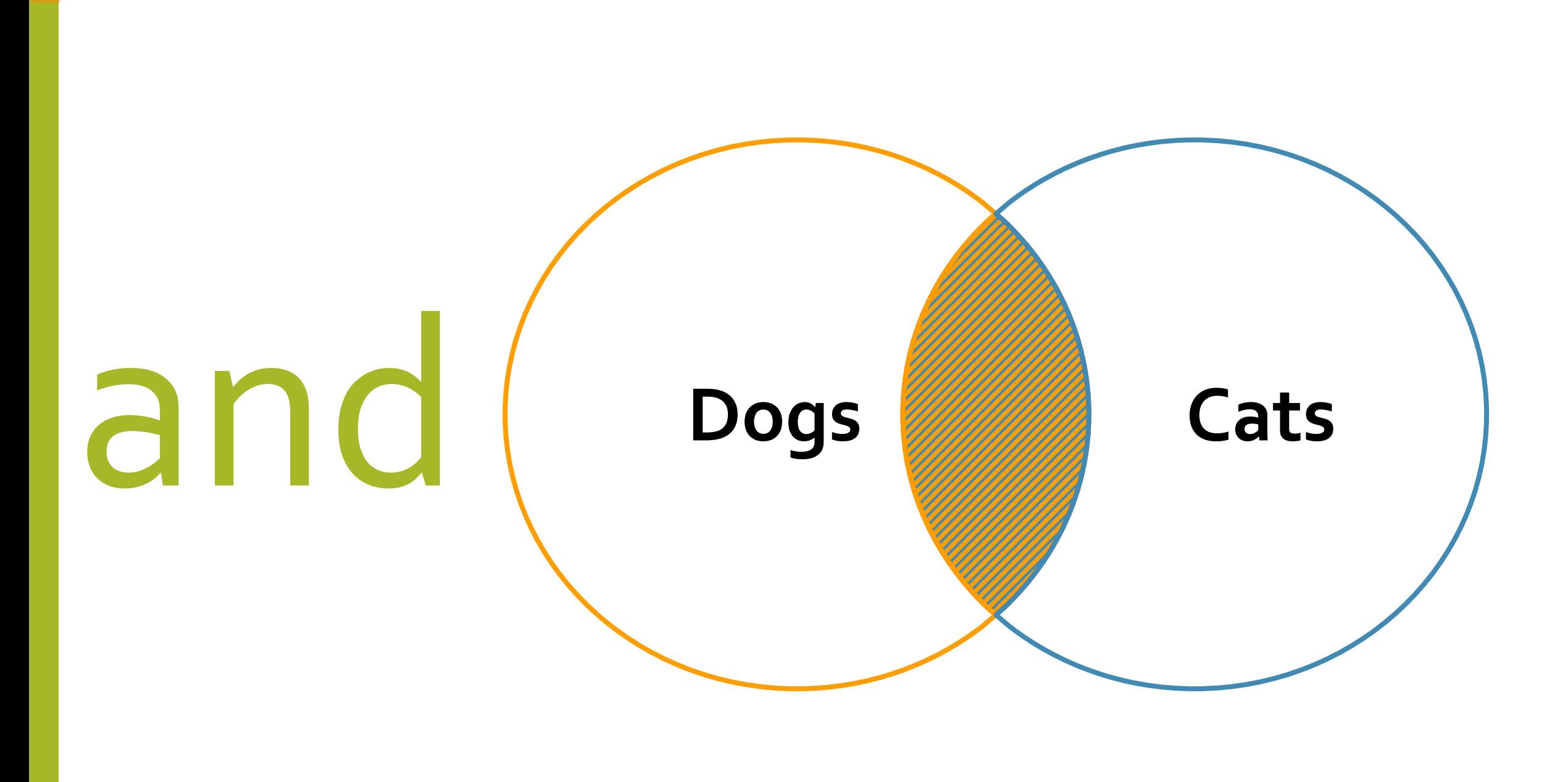

# **"global warming"** and **"sea level rise"** and **California**

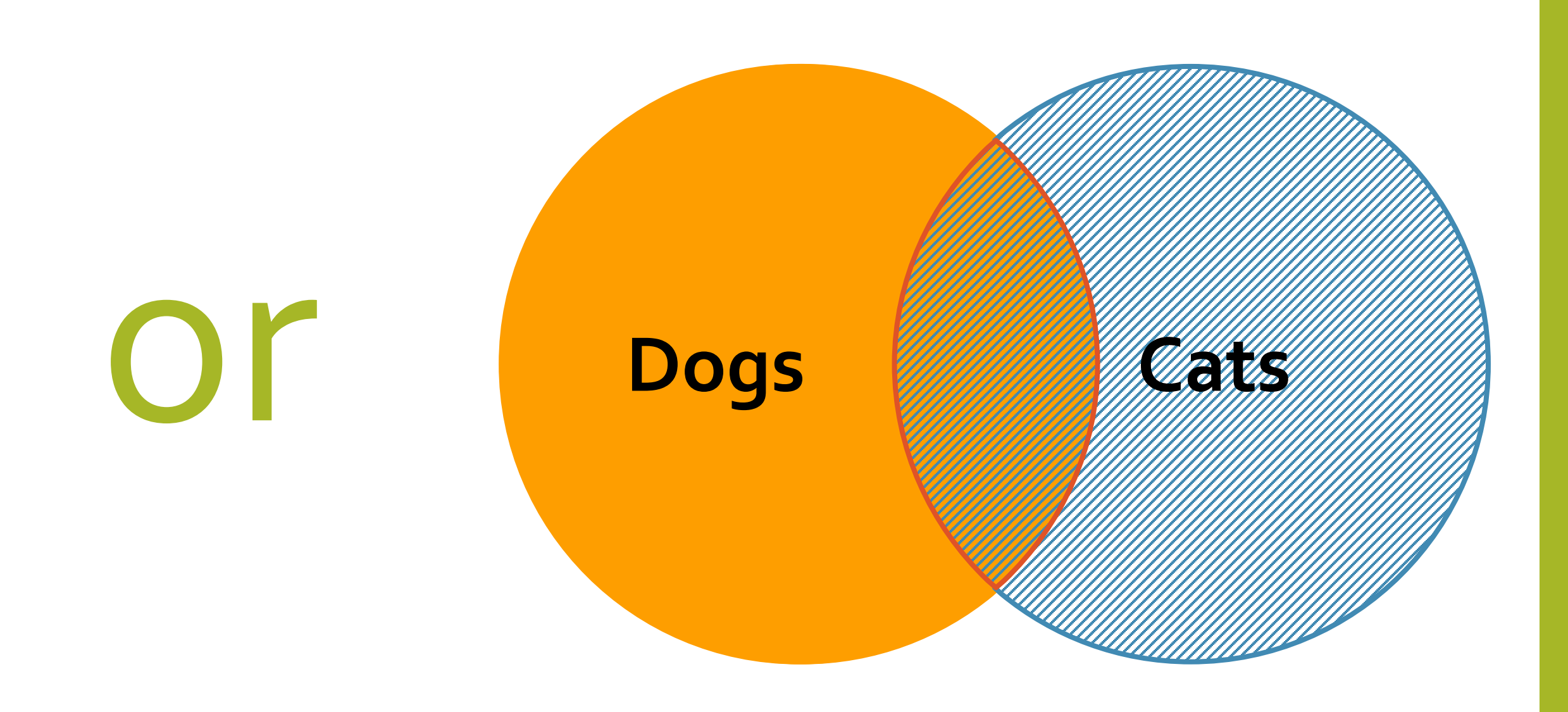

## **"global warming"**

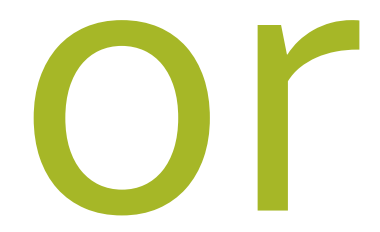

## **"greenhouse effect"**

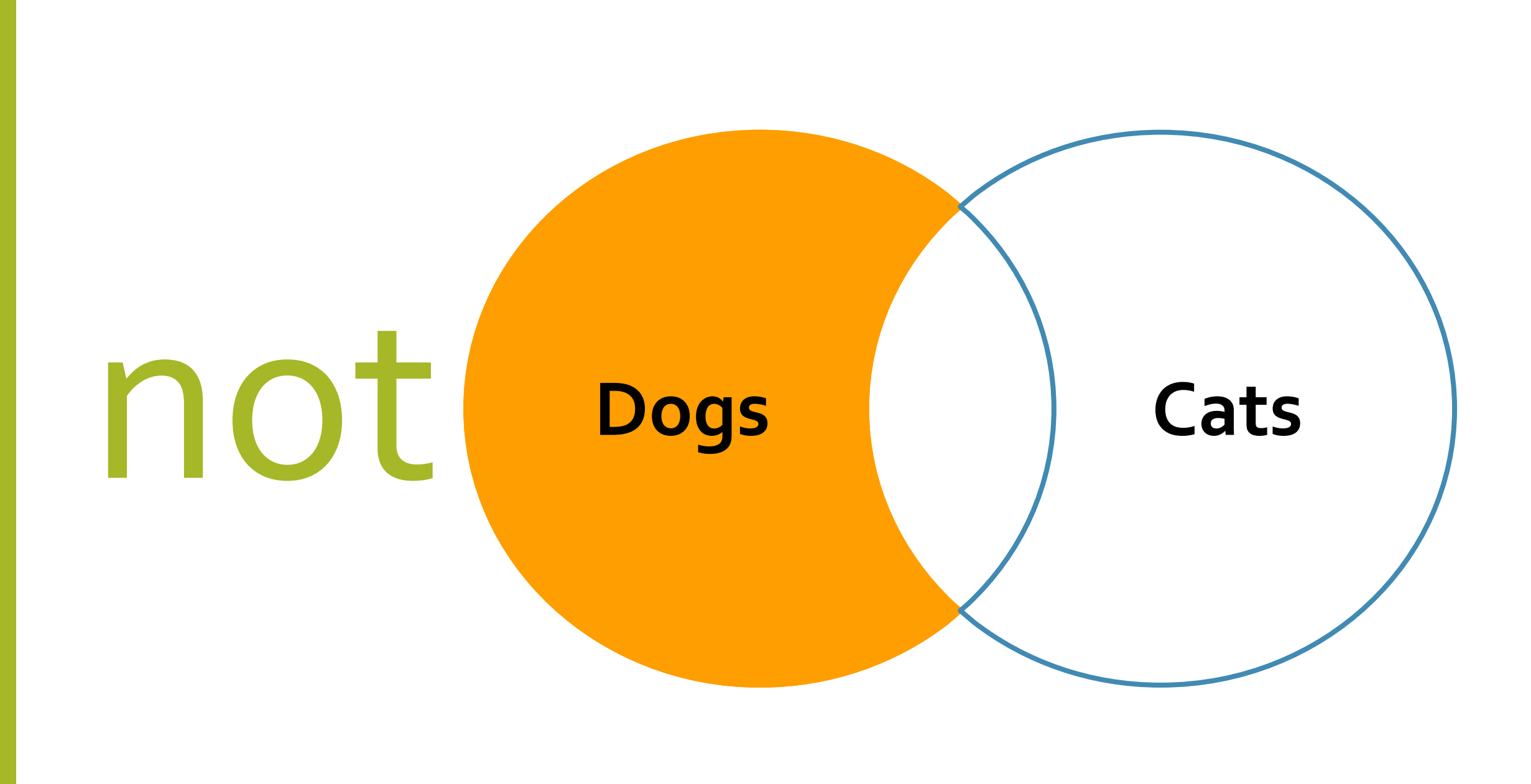

**"global warming"** and **"sea level rise"** not **California**

## **Attorney and Malpractice**

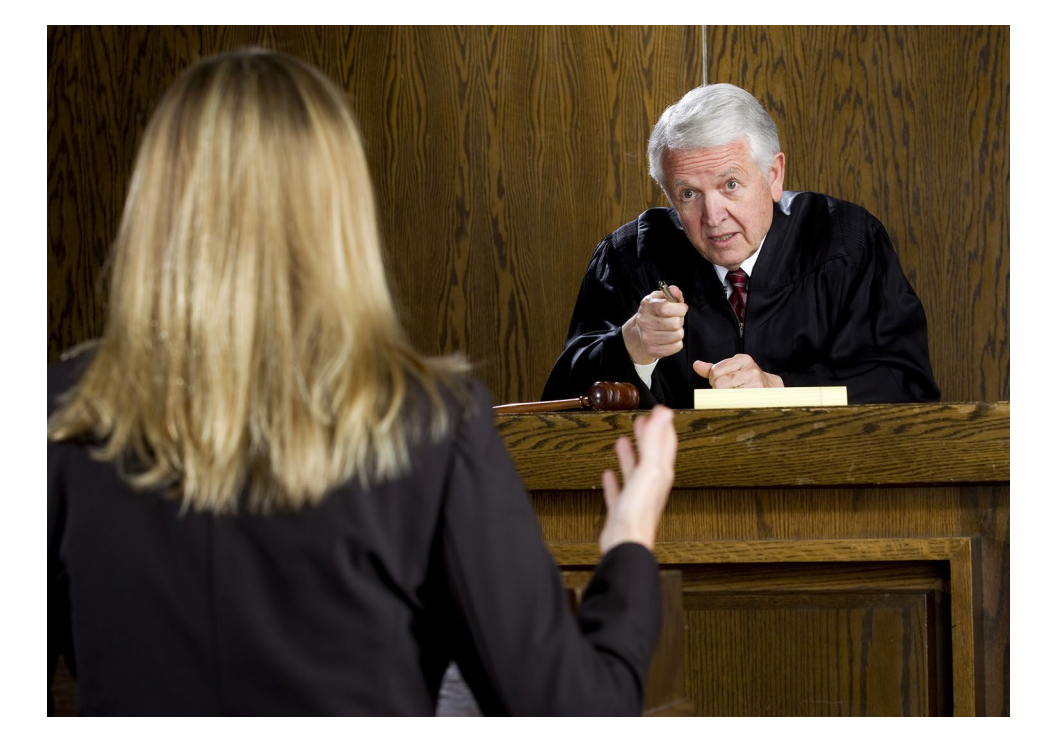

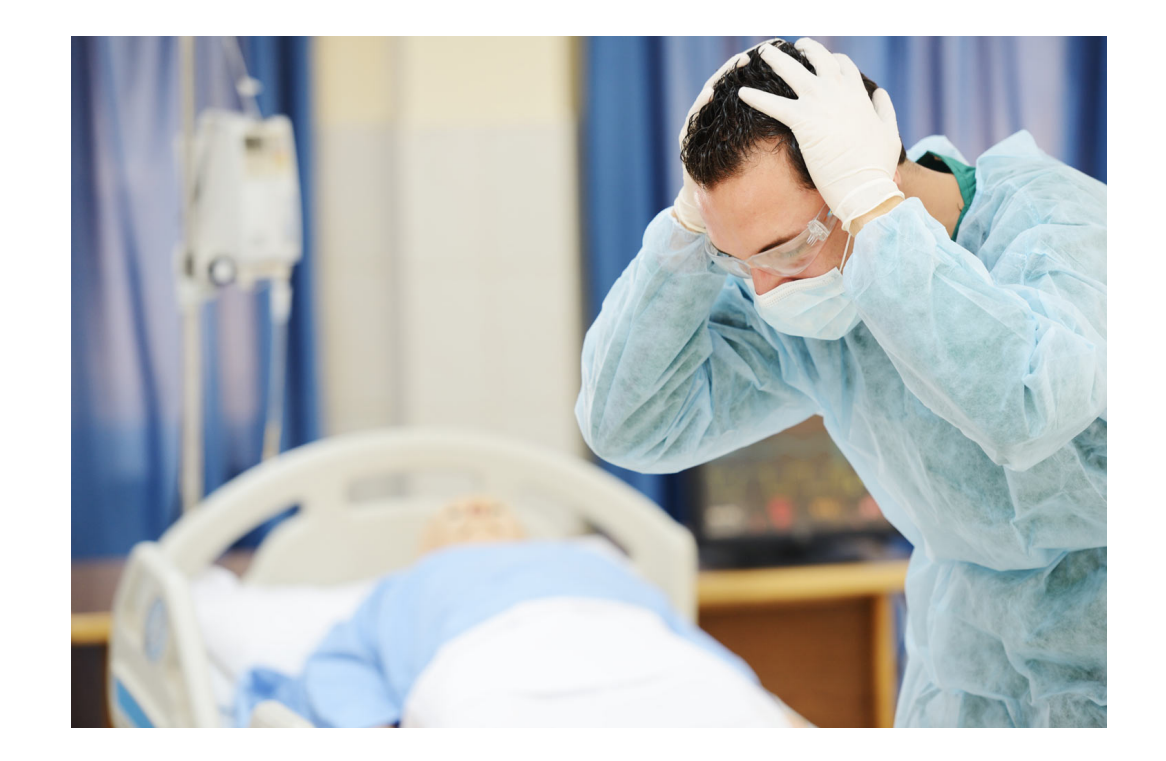

## **Attorney and Malpractice**

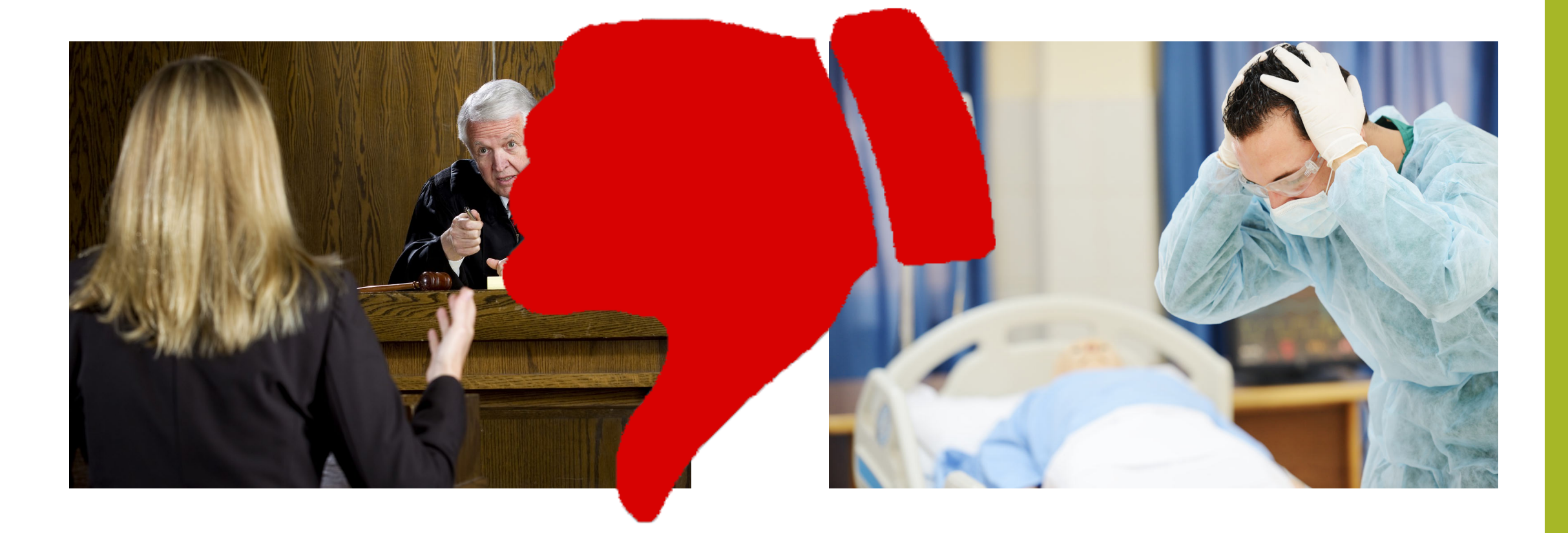

# **Proximity Connectors**

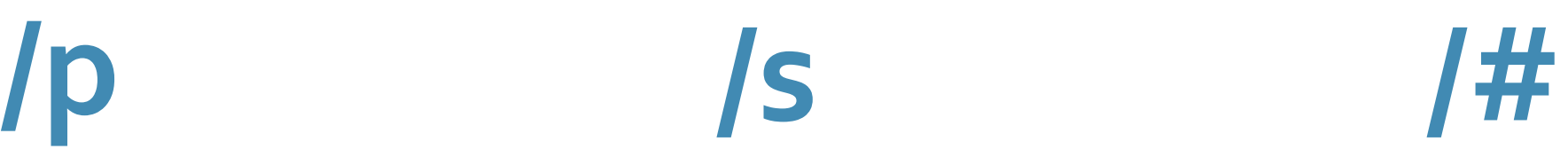

**Search for terms within the same paragraph**

**Search for terms within the same sentence**

**Search for terms within a specified number of words from each other**

**attorney /p malpractice**

**attorney /s malpractice attorney /5 malpractice attorney /20 malpractice**

## **+p +s +#**

**Search for terms within the same paragraph where the first term appears before the second**

**Search for terms within the same sentence where the first term appears before the second**

**attorney +s malpractice attorney +5 malpractice attorney +20 malpractice Search for terms within a specified number of words where the first term appears before the second**

**attorney +p malpractice**

# **Word Variations** How to work with

# **Root Expander**

### **depreciat!**

**!**

#### **depreciate, depreciated, depreciating, depreciation**

## **Root Expander**

#### **harass!**

**!**

#### **harass, harassment, harassed, harassing**

# **Wildcard Character \***

**dr \*nk**

**drink, drank, drunk bl\*\*d blood, bleed,blind, blond**

**Phrases "attractive nuisance" " " "double jeopardy" "biological and chemical weapons" biological weapons, chemical weapons, chemical and biological weapons**

## **Plurals**

- **A search for the singular form of a word will search for both the singular and plural forms dog will retrieve dog and dogs**
- **A search for the plural form of a word will search for only the plural**

**dogs will only retrieve dogs**

• **System DOES search both regular and most irregular plurals woman will retrieve woman and women fungus will retrieve fungus and fungi**

# **Stop or Noise Words**

#### a, an, as, on, under, with, the

"The dog bite caused an injury" Searches for

"dog bite caused injury"

**Westlaw**

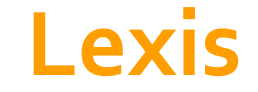

**Spaces**

**A space is interpreted as an "or" connector**

**A space is typically interpreted as an "and" connector but may be affected by other connectors present in the search**

#### **Westlaw Lexis Order of Operation**

- **" "**
- **OR**
- **Proximity connectors +#,/#,+s, /s, +p, /p smallest to biggest #, then s, then p**
- **AND**
- **NOT**
- **NOT**
- **OR**
- **Proximity connectors /#, /s, /p left to right**

• **AND**

**Your client's teacup Yorkie bit a house guest, causing "severe" injury.** 

#### **Your client's teacup Yorkie bit a house guest, causing "severe" injury.**

#### **TERMS dog pet bite**

#### **Your client's teacup Yorkie bit a house guest, causing "severe" injury.**

#### **TERMS**

**dog or pet and bite**

#### **Your client's teacup Yorkie bit a house guest, causing "severe" injury.**

### **TERMS dog or pet and bite**

**Your client's teacup Yorkie bit a house guest, causing "severe" injury.** 

### **TERMS dog or pet and bite**

#### **How do you solve this problem?**

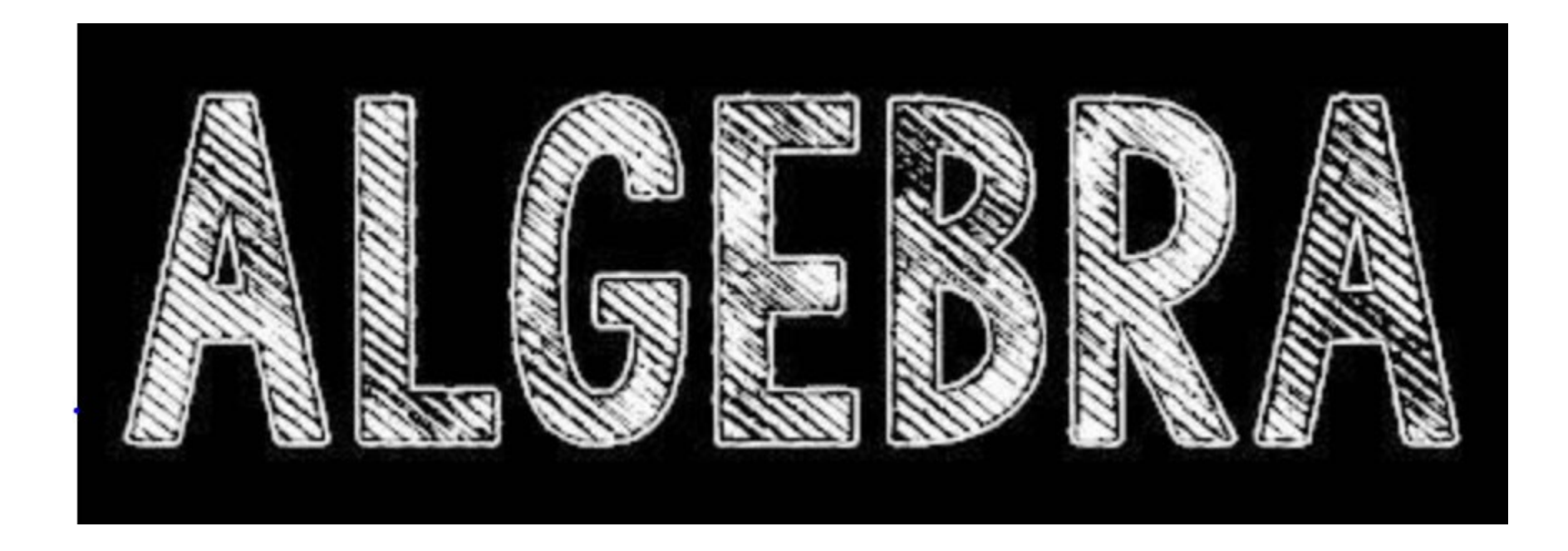

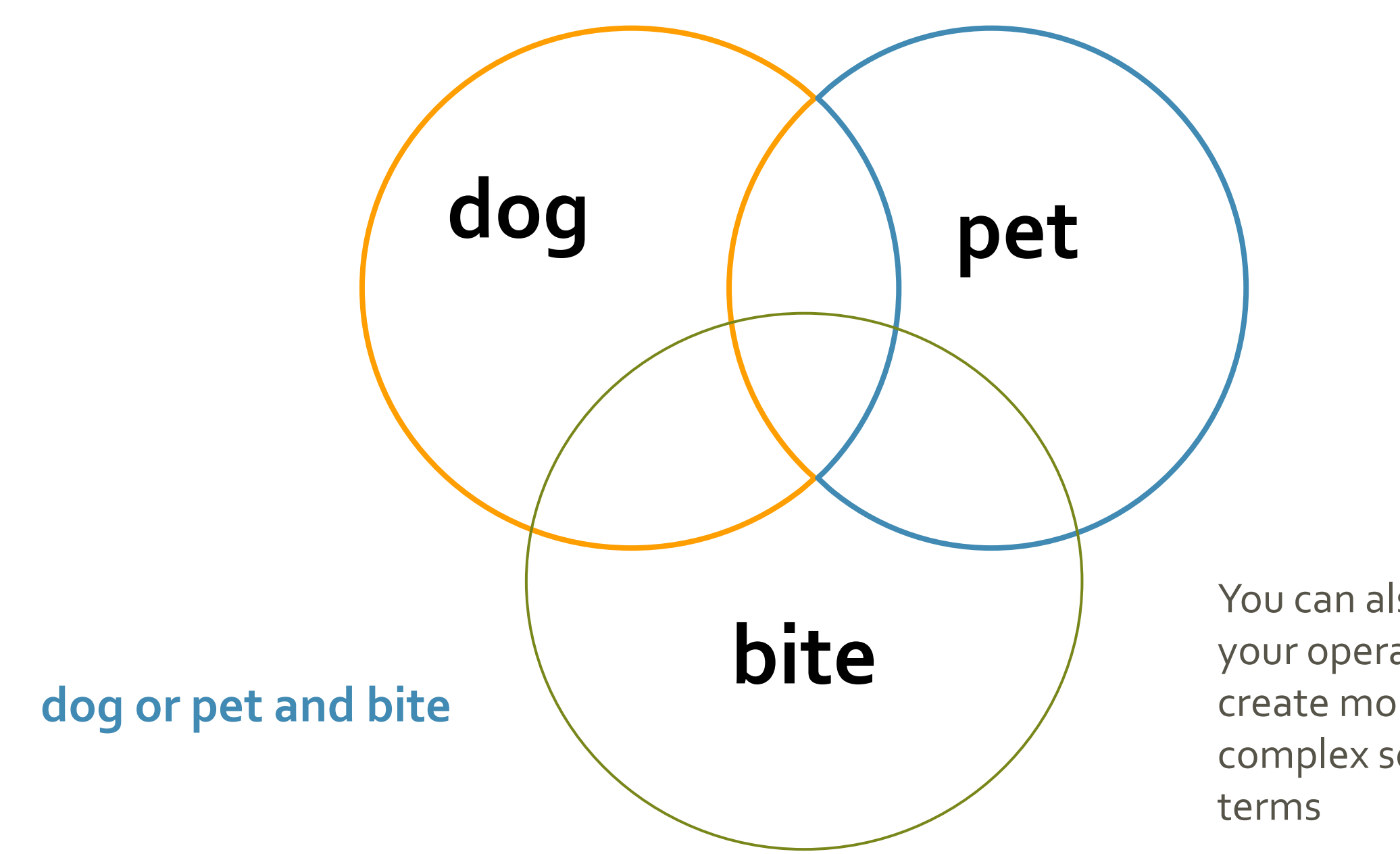

You can also nest your operators, to create more complex search

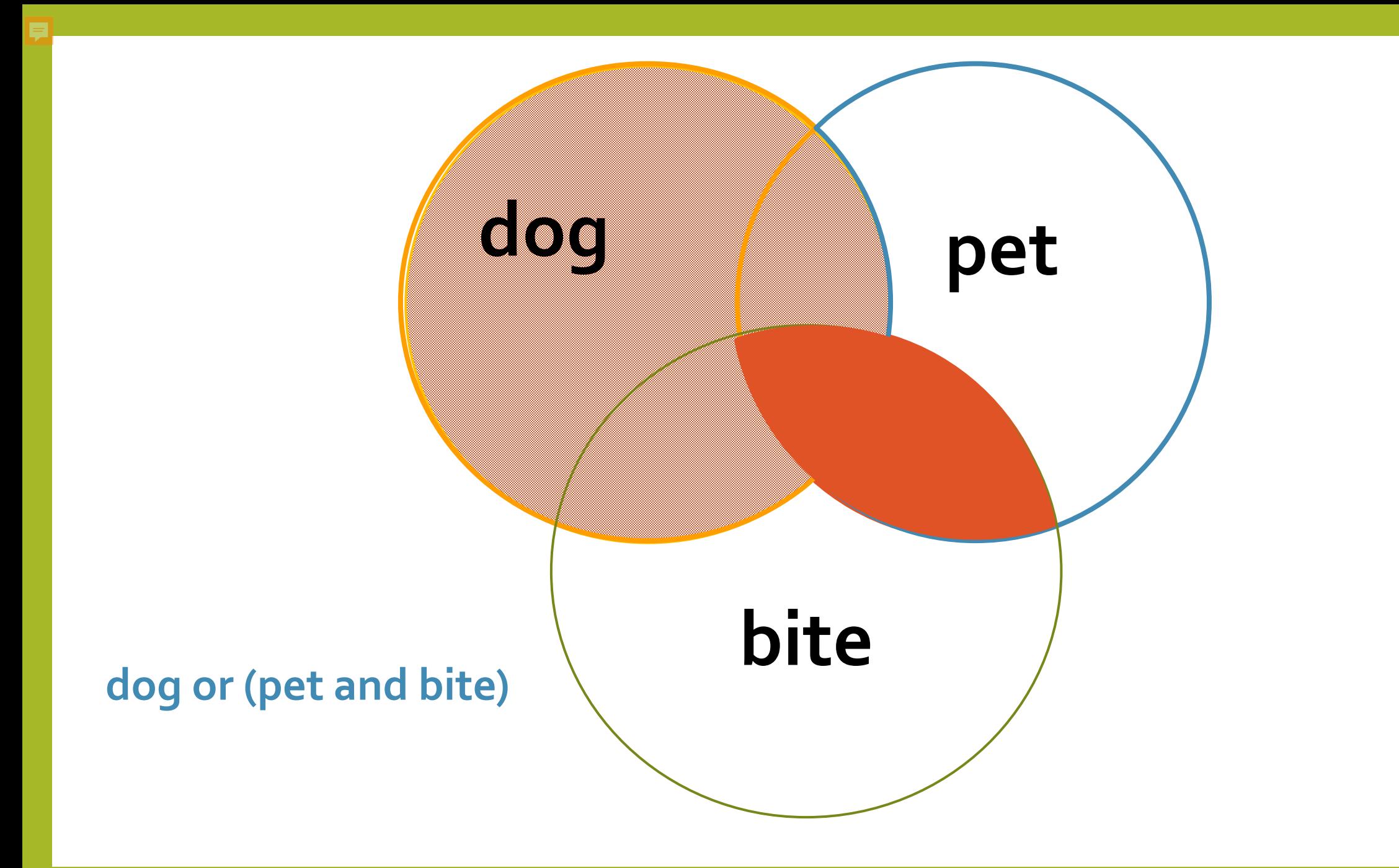

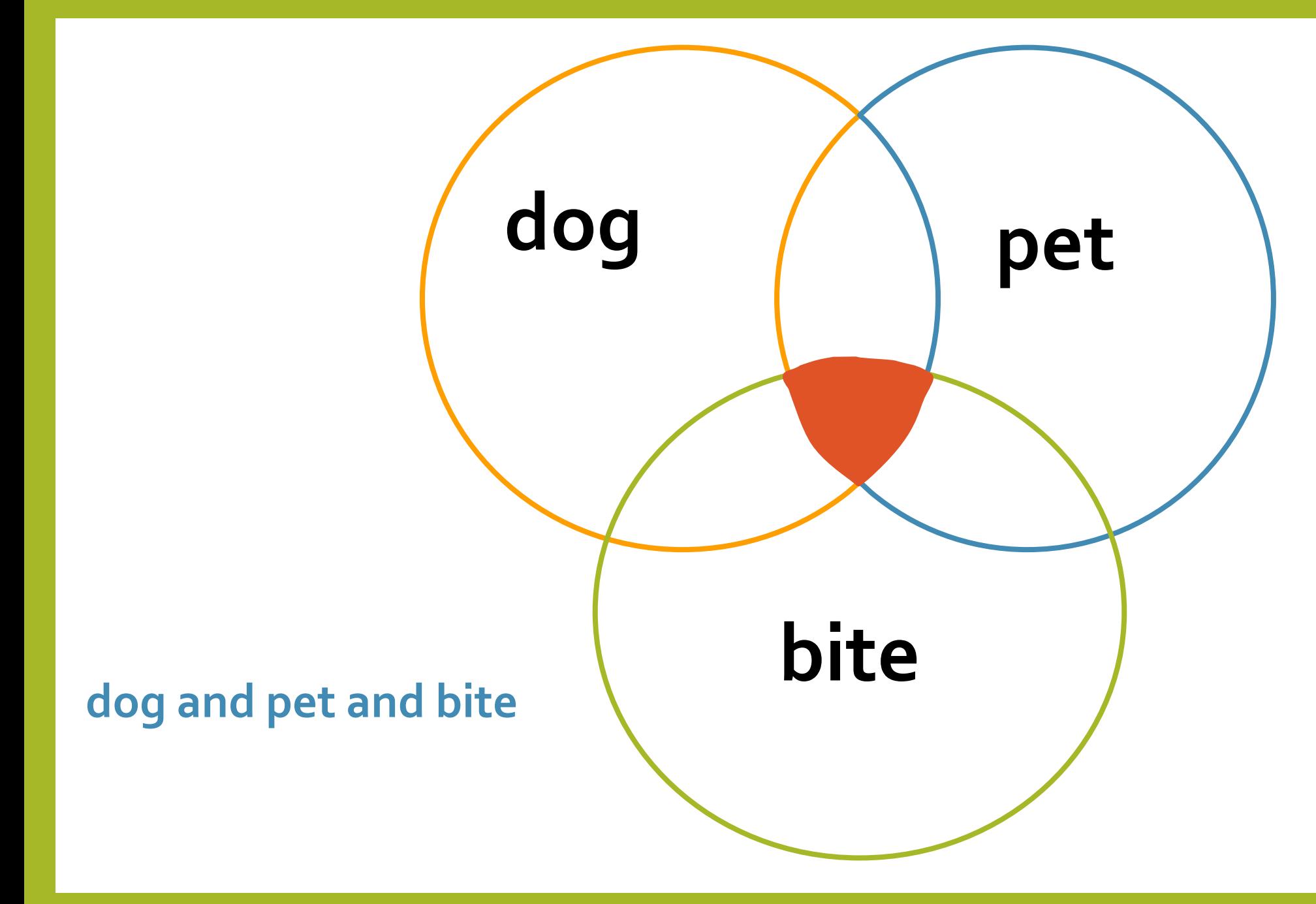

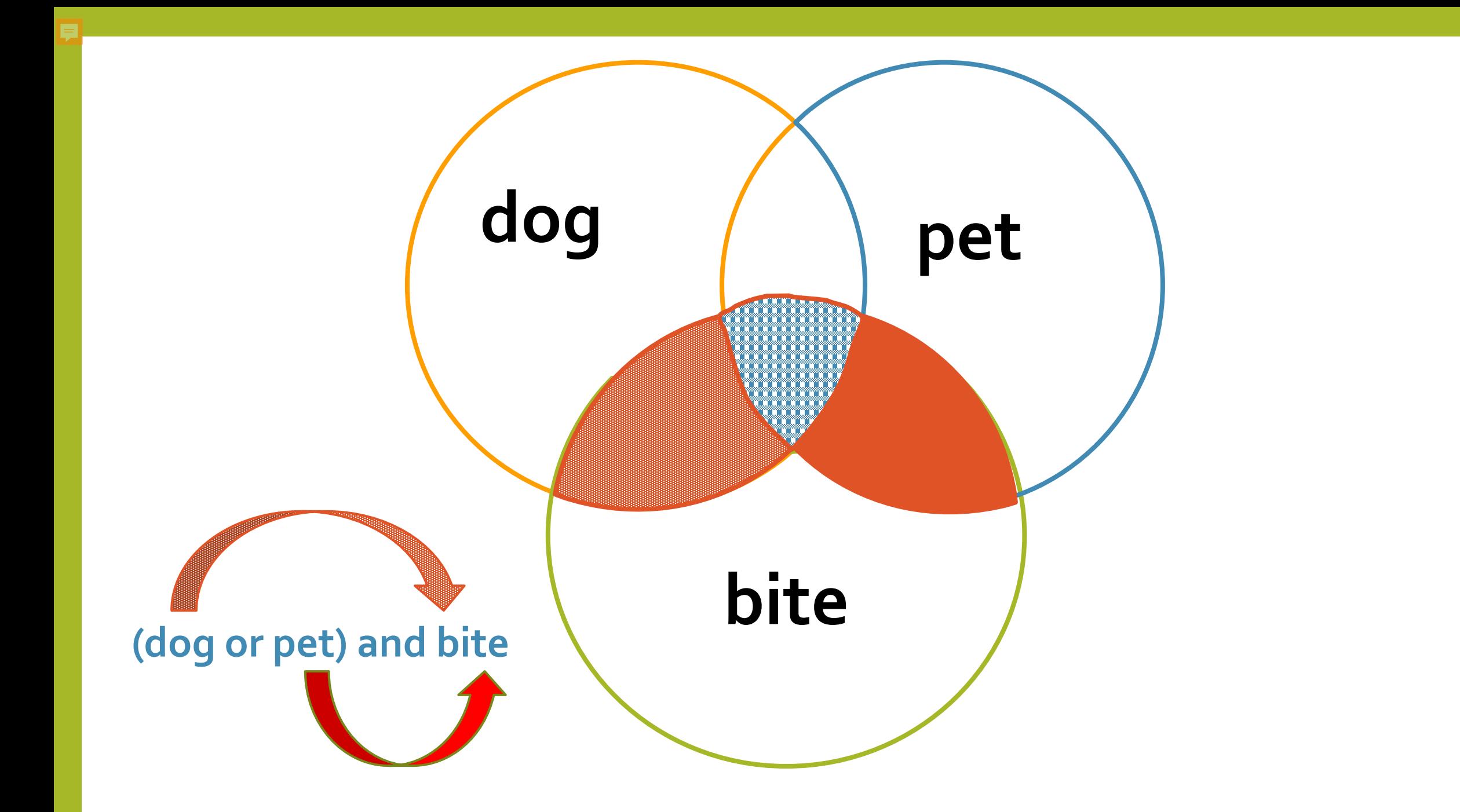

## Ambiguity Synonymy

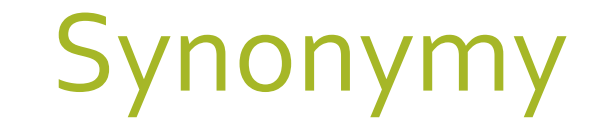

## Synonymy

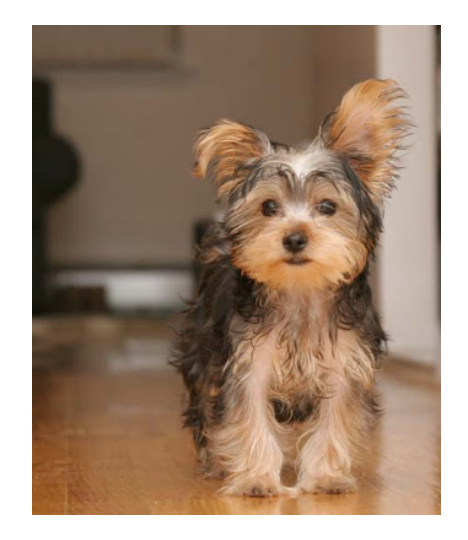

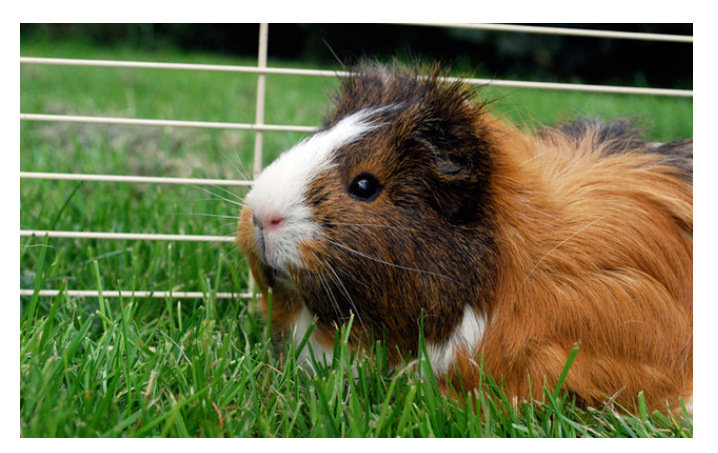

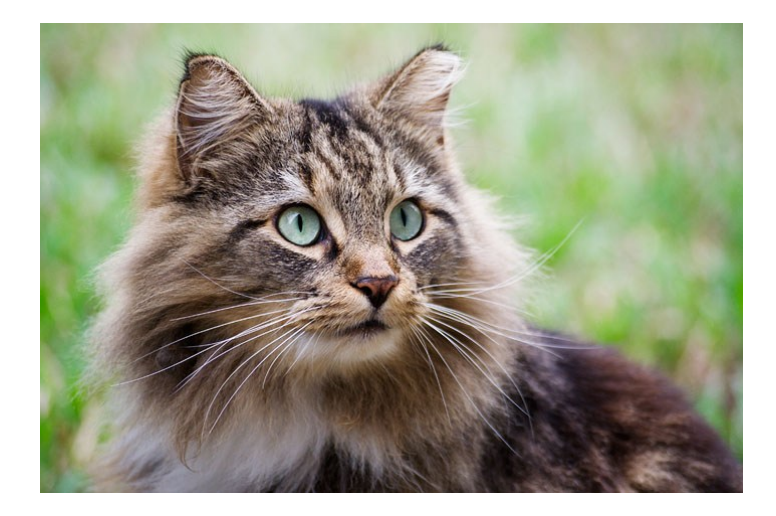

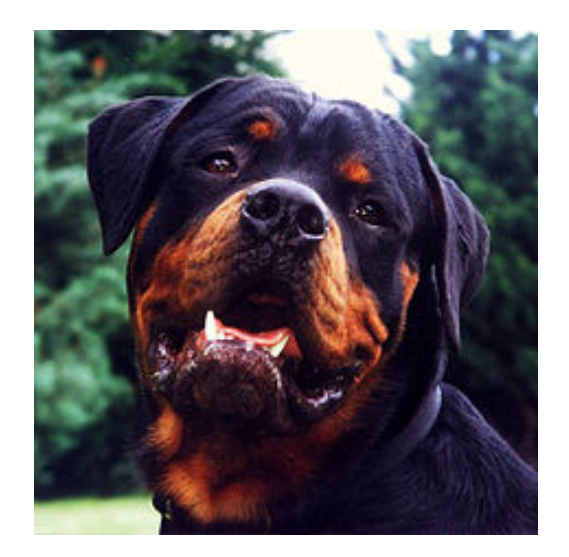

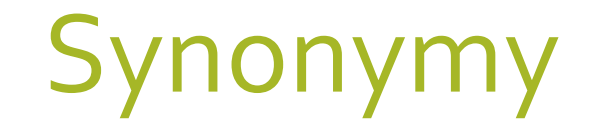

## **Domestic Animal**

### **Canine**

**Pet Dog**

#### **Yorkshire Terrier Rottweiler**

## Ambiguity

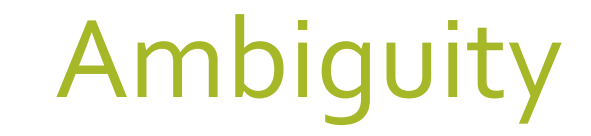

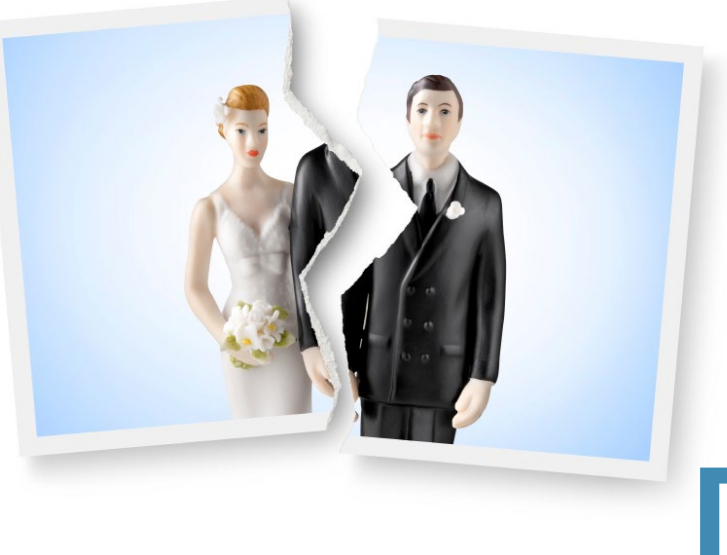

## **Dissolution**

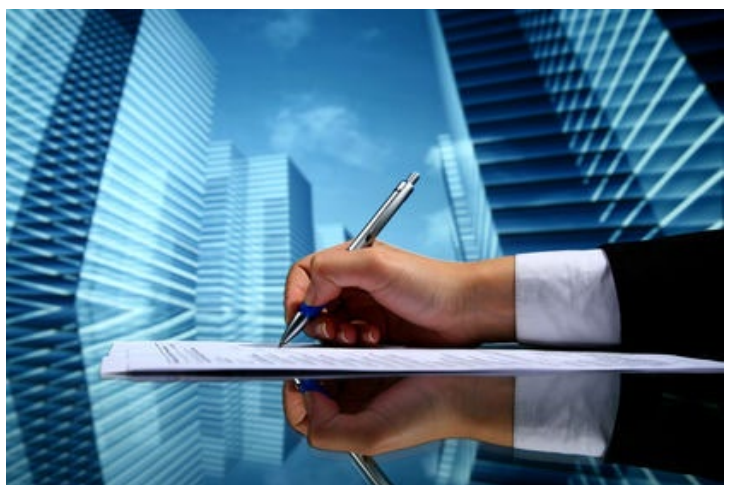

### Ambiguity

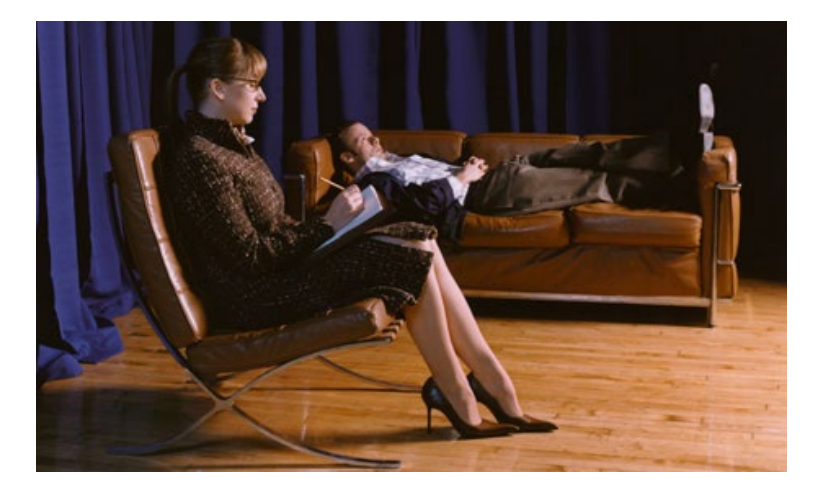

## **Counselor**

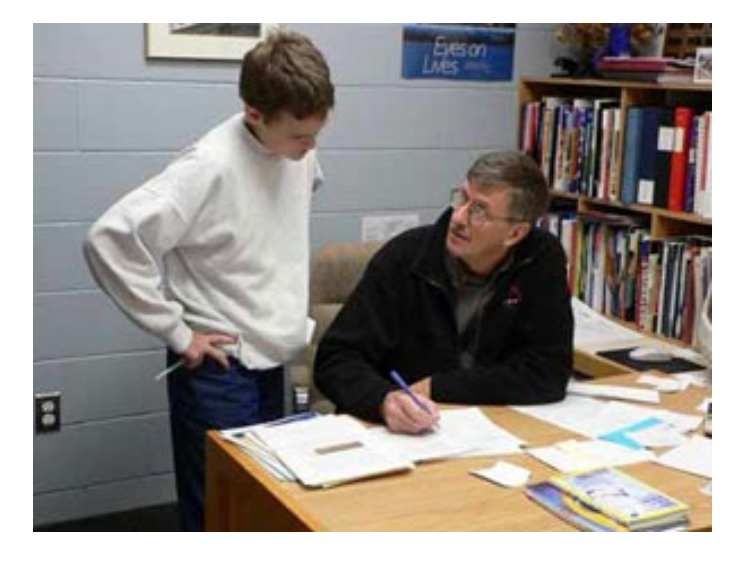

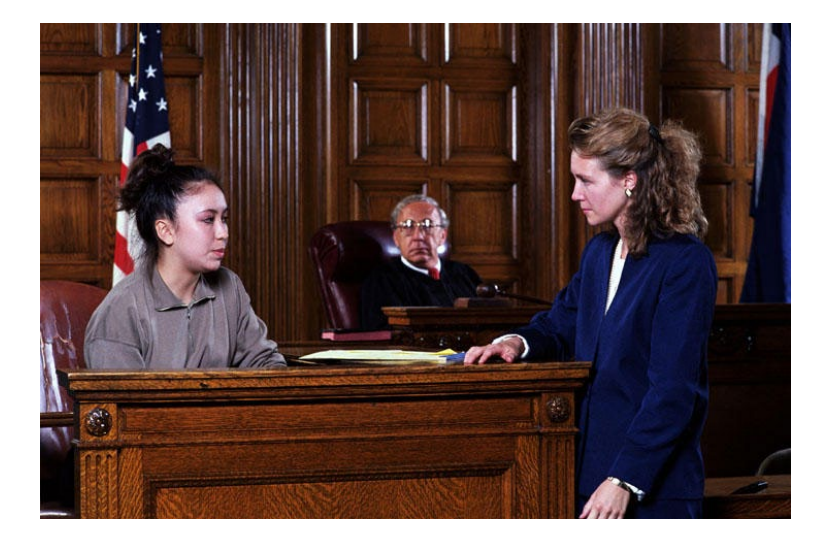

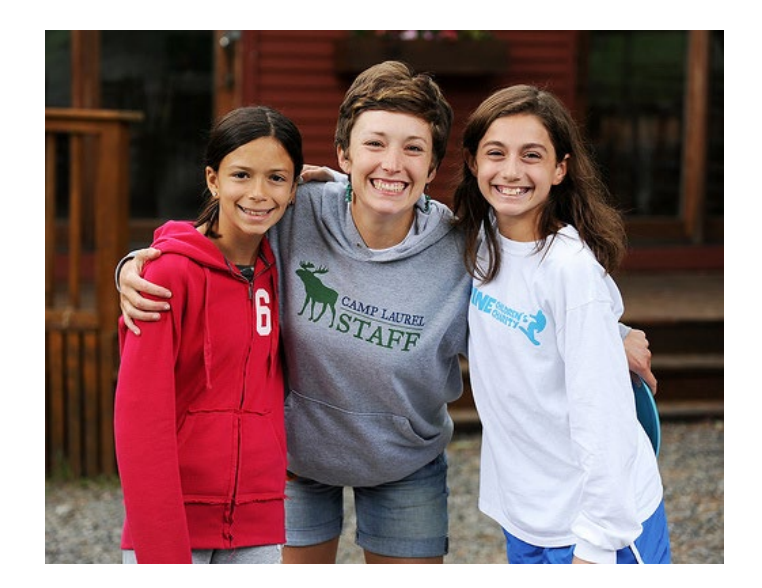

### **How effective is my search?**

#### **Precision Recall**

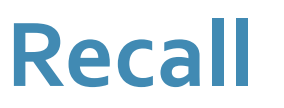

*Finding ONLY what you want to find For example:*

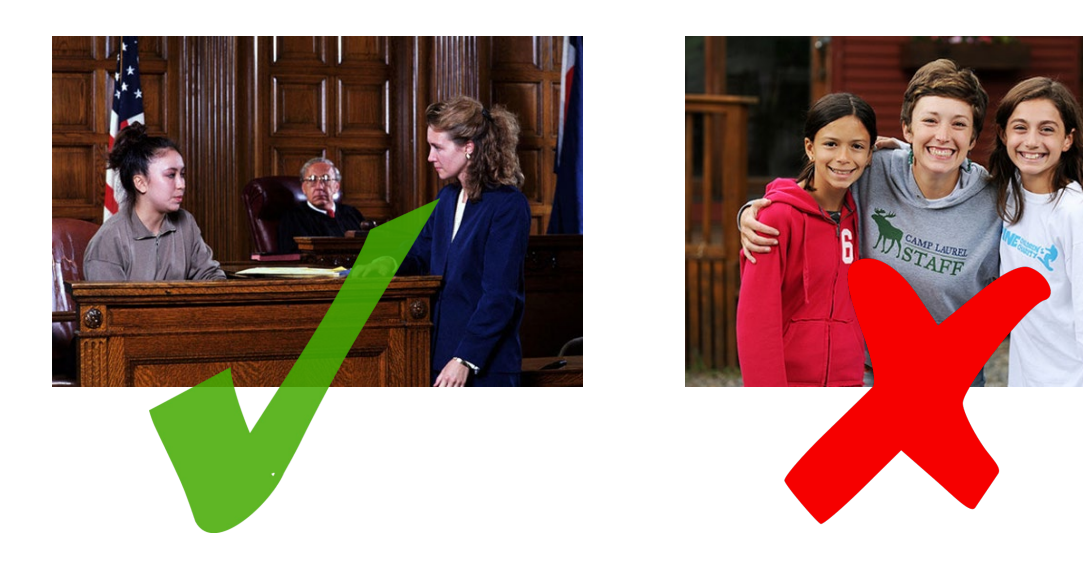

#### *Finding EVERYTHING you want to find For example:*

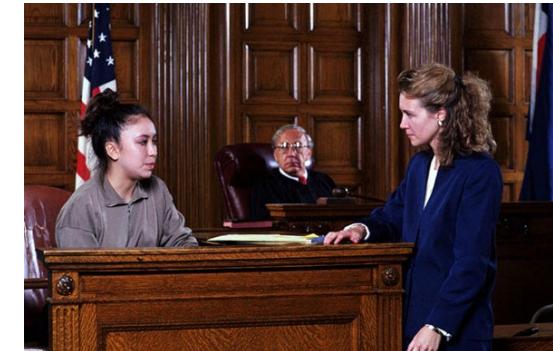

**counselor**

**attorney barrister lawyer litigator**

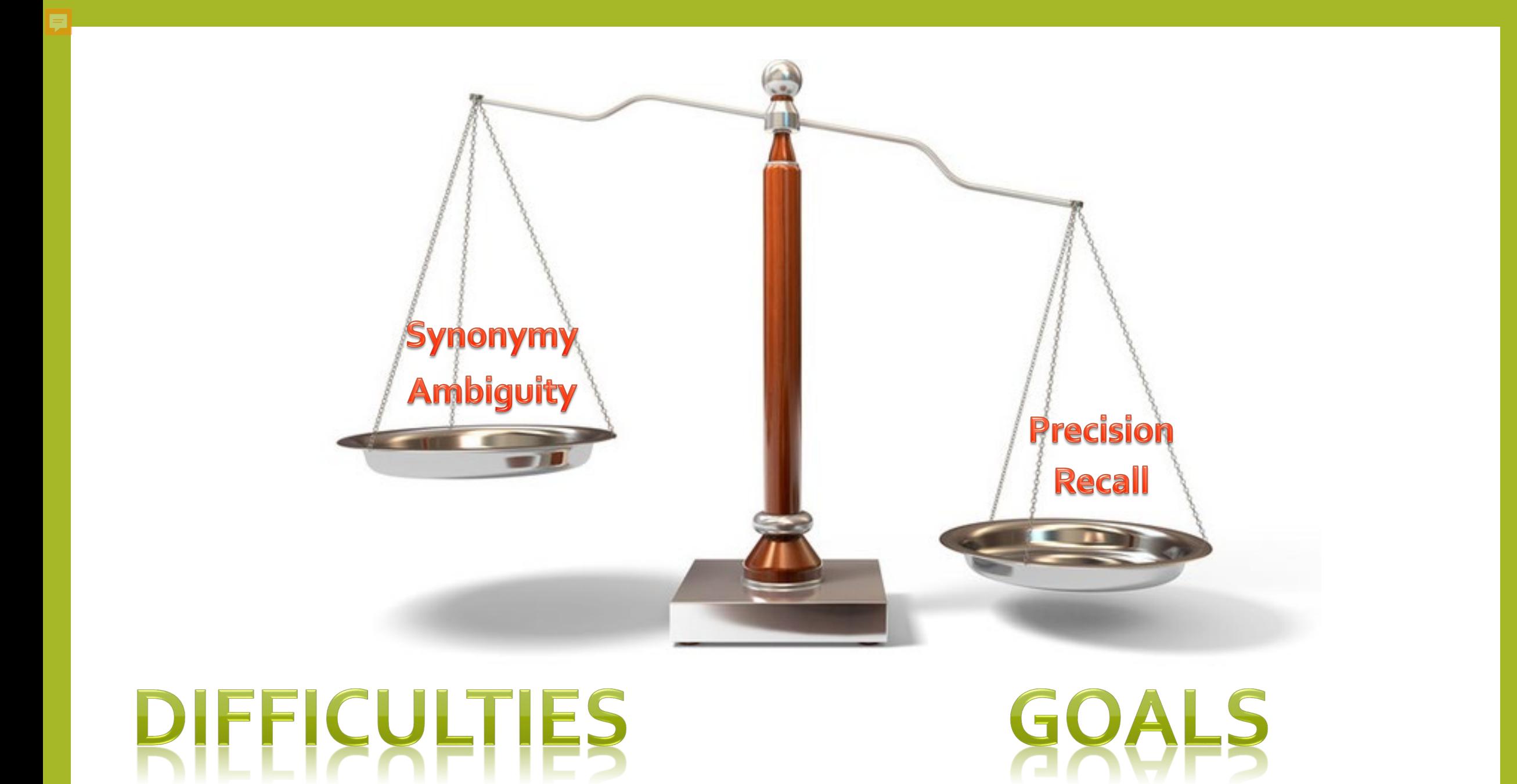

## **Attorney and Malpractice**

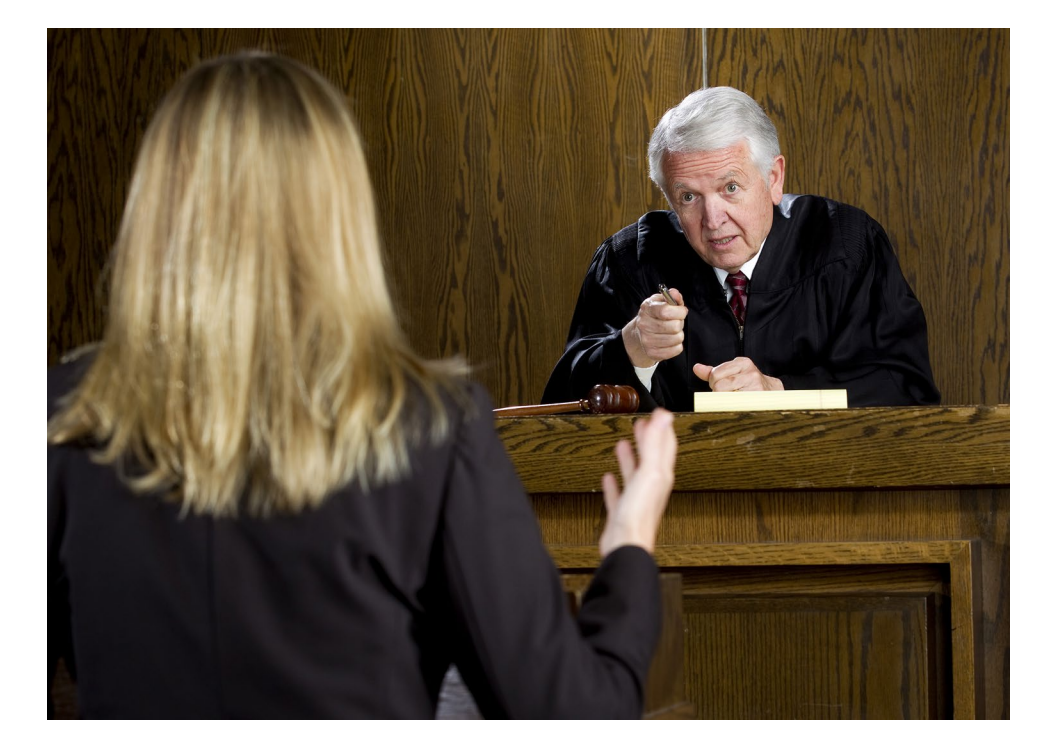

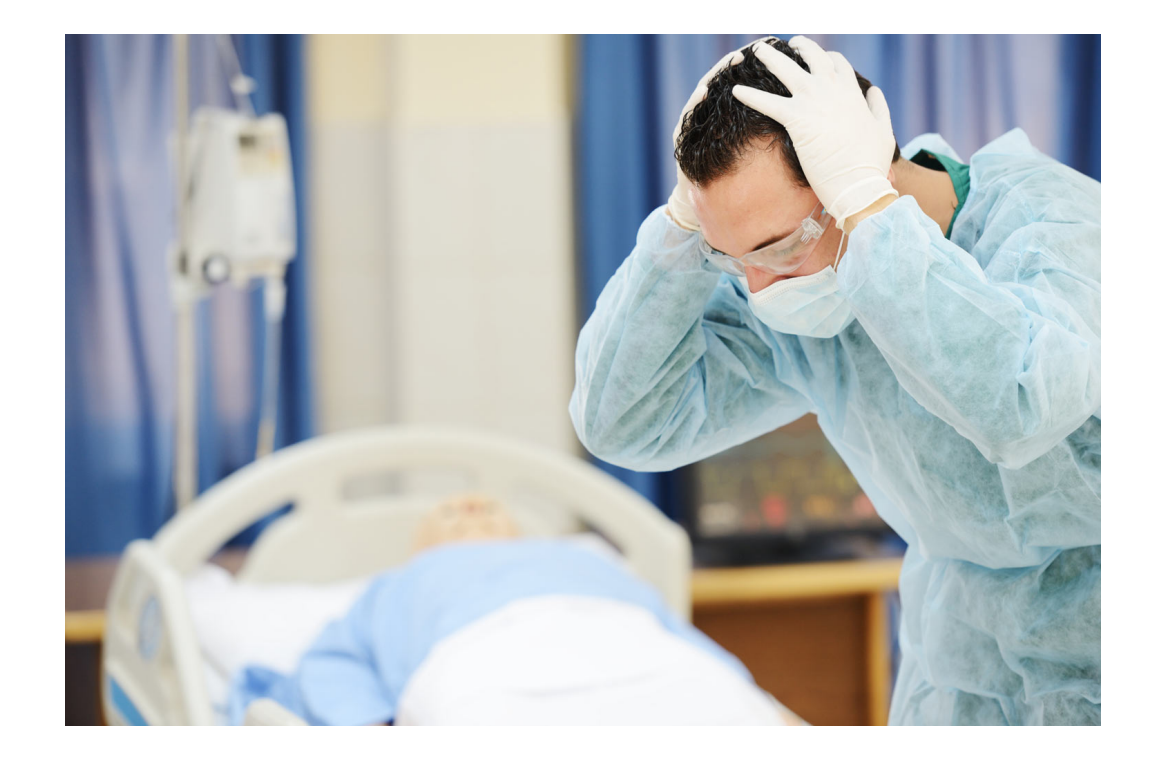

#### **(attorney or lawyer) /10 malpractice**

### Example

Casey lives in a condominium he purchased five years ago. Casey arrived home yesterday to find his home flooded. All his furniture and laminate flooring is destroyed. It appears that his neighbor upstairs left the water running in the bath tub and it overflowed. Casey has asked you if he can recover any damages.

### Example

Casey lives in a condominium he purchased five years ago. Casey arrived home yesterday to find his home **flooded**. All his furniture and laminate flooring is destroyed. It appears that his neighbor upstairs left the **water running** in the bath tub and it overflowed. Casey has asked you if he can recover any damages.

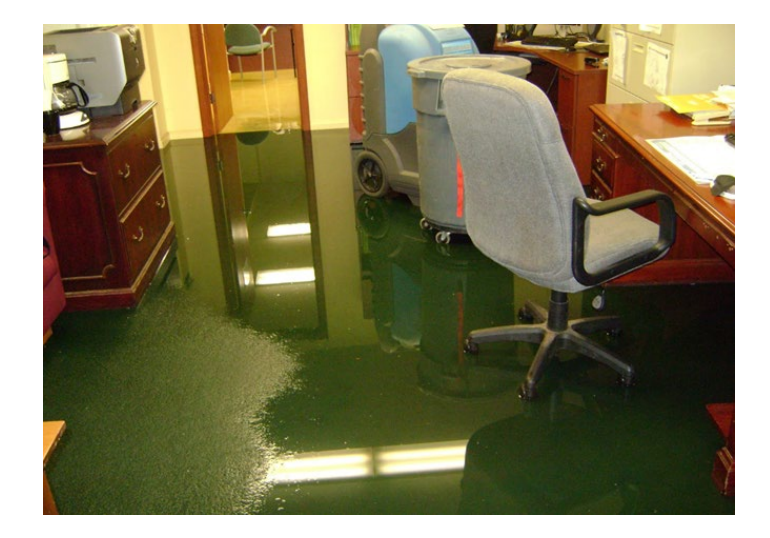

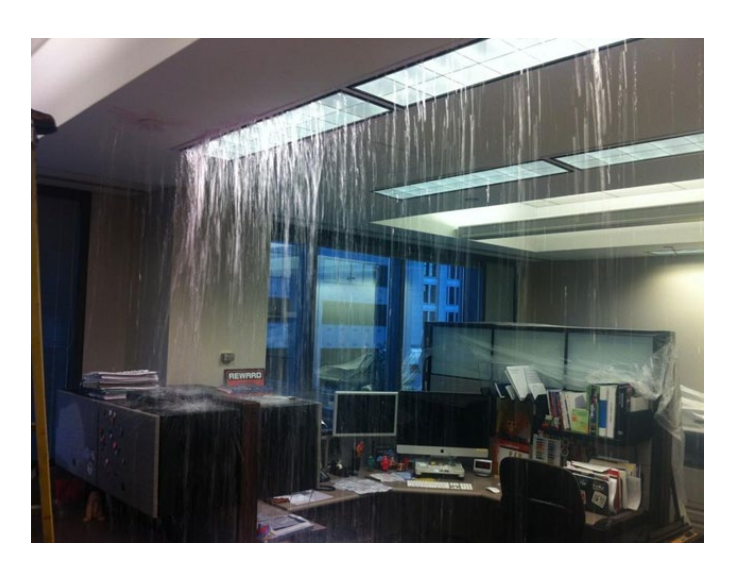

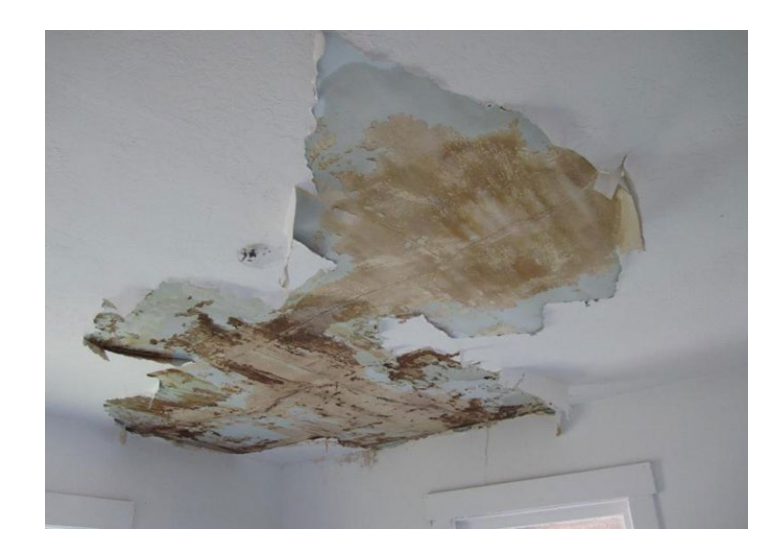

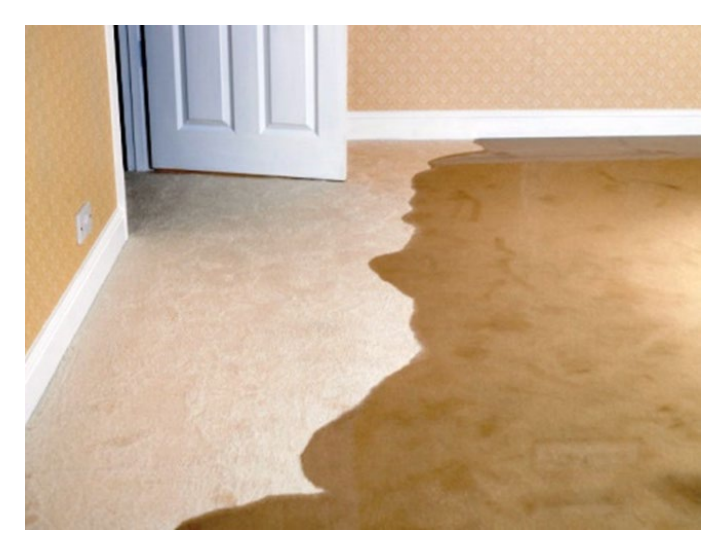

### **Water Intrusion Flood**

## **Water Damage**

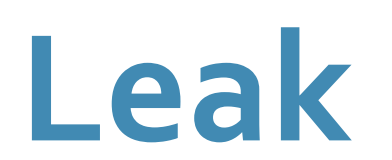

### Example

Casey lives in a condominium he purchased five years ago. Casey arrived home yesterday to find his home flooded. All his furniture and laminate flooring is destroyed. It appears that his neighbor upstairs left the water running in the bath tub and it overflowed. Casey has asked you if he can recover any damages.

#### [PollEv.com/biancaanders607](https://pollev.com/biancaanders607)

#### **Terms & Connectors Cheat Sheet**

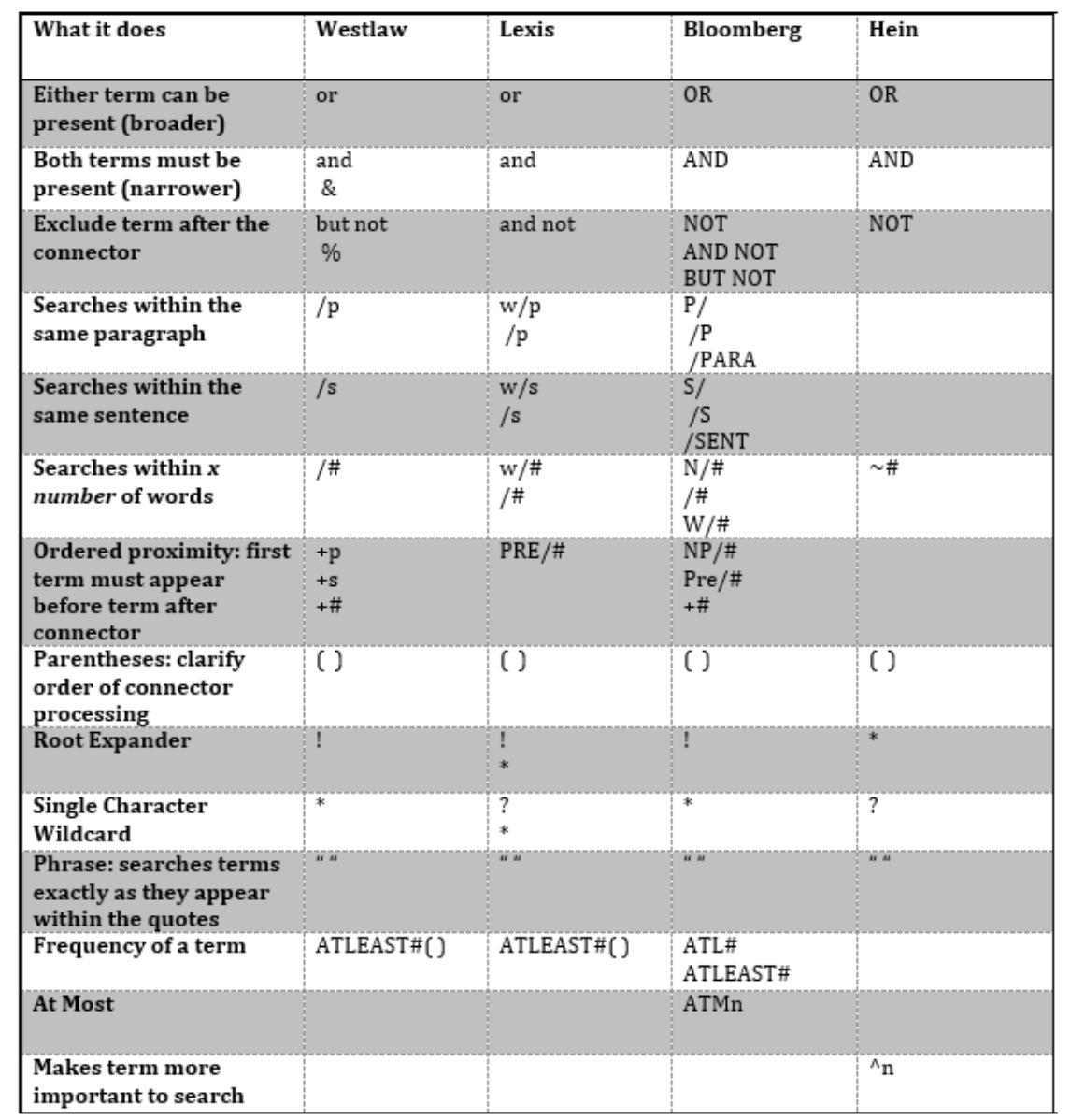

### **Contact Information**

banderson@law.miami.edu Bianca Anderson